Updated 7/19/21

## **\*Finance\* ConnectCarolina and Related Applications Access Request Form**

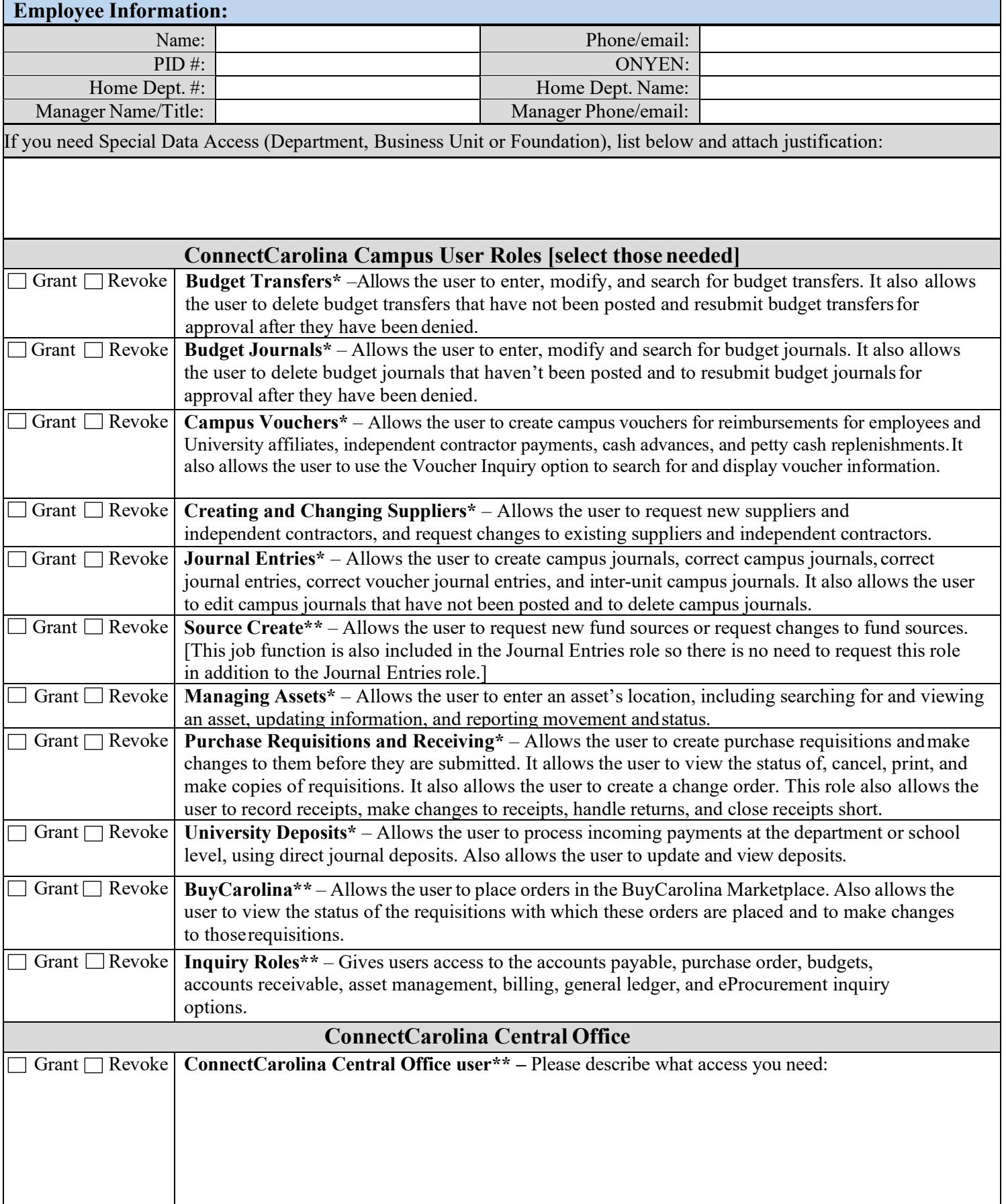

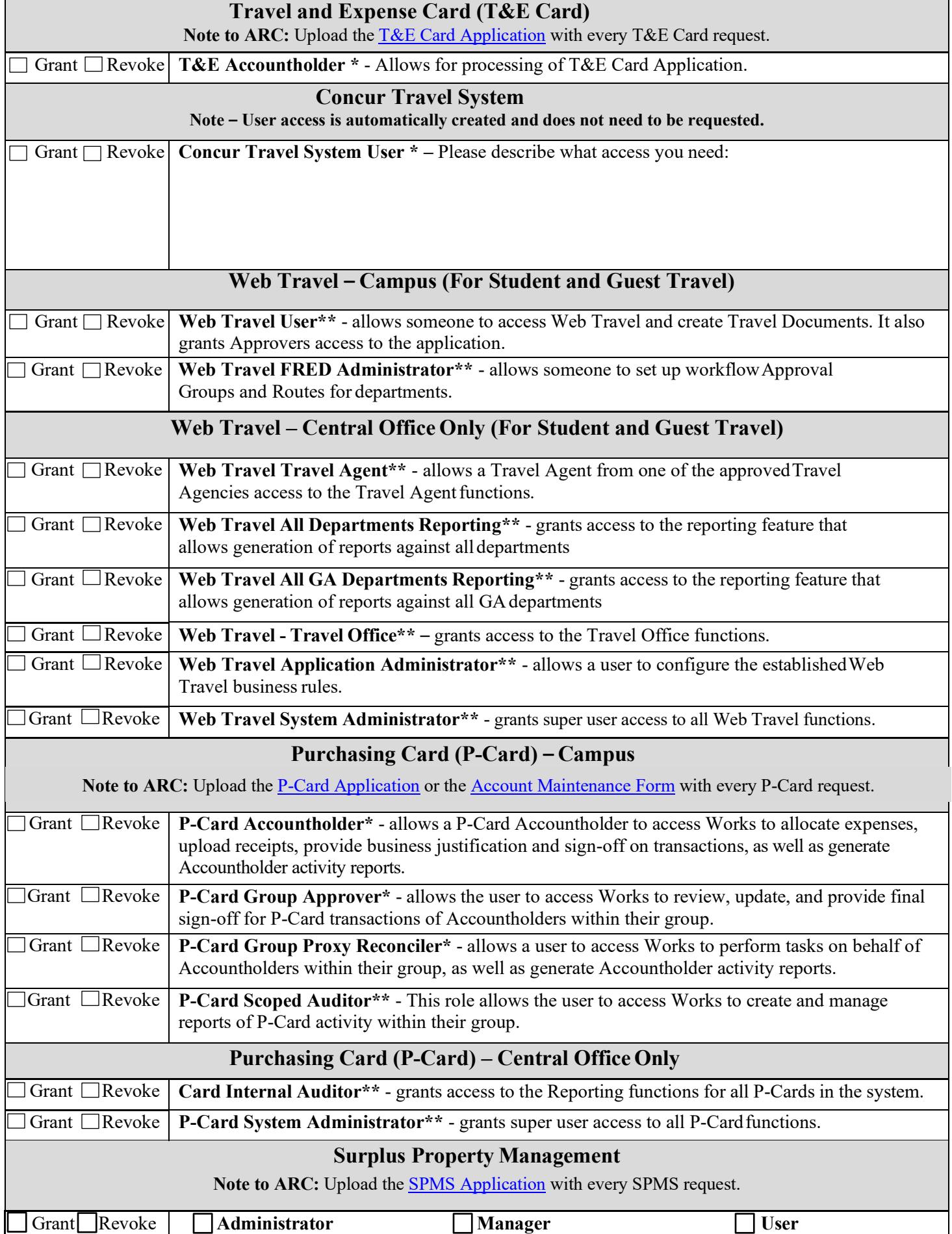

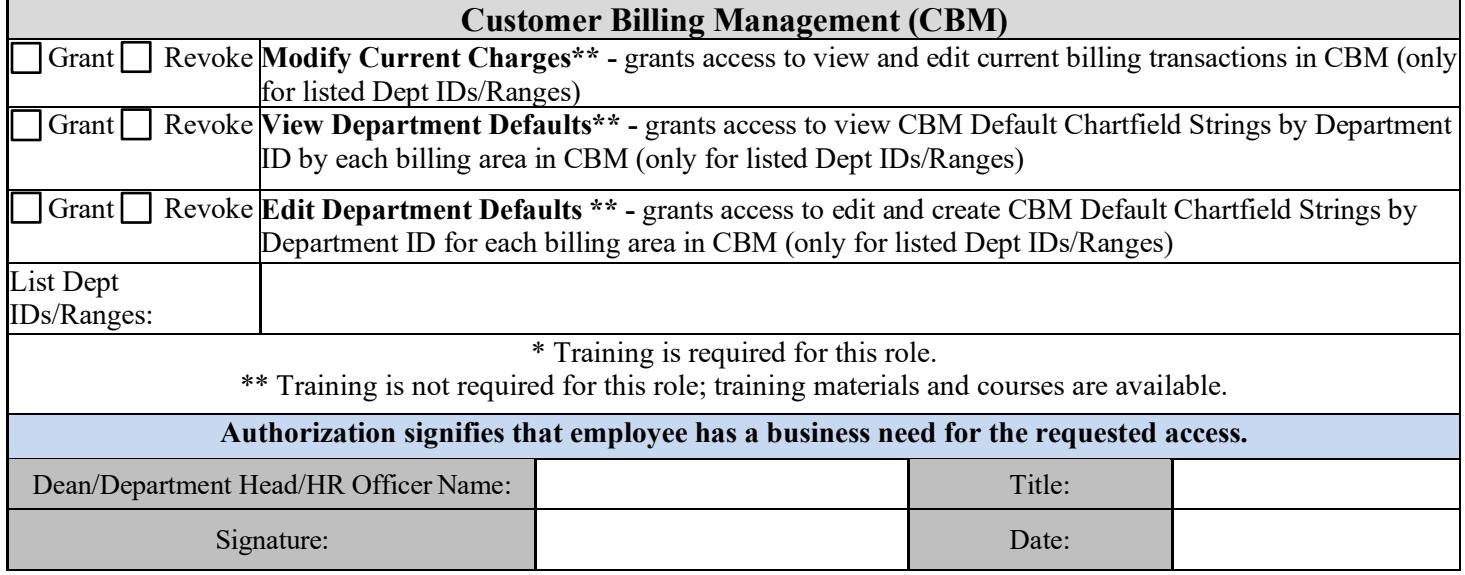